# **An Introduction to** *[FilterFFPE](http://bioconductor.org/packages/FilterFFPE)*

#### **Lanying Wei**

**Modified: 20 August, 2020. Compiled: June 30, 2024**

### **Contents**

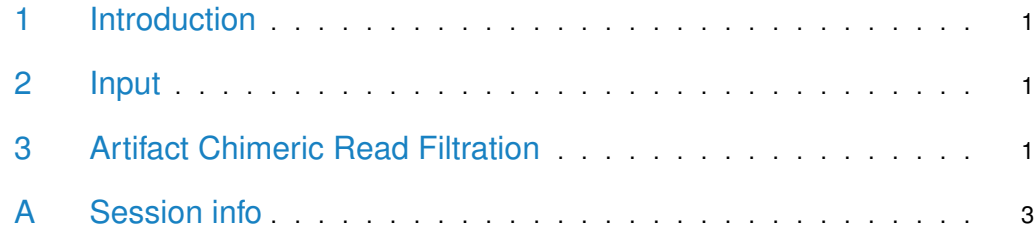

#### <span id="page-0-0"></span>1 Introduction

<span id="page-0-1"></span>The next-generation sequencing (NGS) reads from formalin-fixed paraffin-embedded (FFPE) samples contain numerous artifact chimeric reads, which can lead to a large number of false positive structural variation (SV) calls. The [FilterFFPE](http://bioconductor.org/packages/FilterFFPE) package finds and filters these artifact chimeric reads from BAM files to improve SV calling performance in FFPE samples.

### 2 Input

The required input is an indexed BAM file of the FFPE sample, the PCR or optical duplicates should be marked or removed from the BAM file. If you plan to filter reads with mapping quality, or to only keep reads in targeted region, please do that after using FilterFFPE, as these steps may remove some of the alignments that is useful to the FilterFFPE's filtering algorithm. Example of such a BAM file is stored in the 'extdata' directory of [FilterFFPE](http://bioconductor.org/packages/FilterFFPE) package).

## <span id="page-0-2"></span>3 Artifact Chimeric Read Filtration

The filtration includes two steps: 1) Find artifact chimeric reads from BAM file . 2) Remove these artifact chimeric reads in the filtered BAM file. findArtifactChimericReads can be used to find artifact chimeric reads; read names of PCR or optical duplicates of all chimeric reads are also found and written in a txt file for filtration. filterBamByReadNames can be used for further filtration, it generates a filtered and indexed BAM file. FFPEReadFilter combines these two functions.

> library(FilterFFPE) > # Find artifact chimeric reads

```
> file <- system.file("extdata", "example.bam", package = "FilterFFPE")
> outFolder <- tempdir()
> FFPEReadsFile <- paste0(outFolder, "/example.FFPEReads.txt")
> dupChimFile <- paste0(outFolder, "/example.dupChim.txt")
> artifactReads <- findArtifactChimericReads(file = file, threads = 2,
+ FFPEReadsFile = FFPEReadsFile,
+ dupChimFile = dupChimFile)
> head(artifactReads)
[1] "SRR1523265.24545253" "SRR1523265.31420529"
[3] "SRR1523265.38291385" "SRR1523265.49620943"
[5] "SRR1523265.5056364" "SRR1523265.52887917"
>
> # Filter artifact chimeric reads and PCR or optical duplicates of chimeric reads
> dupChim <- readLines(dupChimFile)
> readsToFilter <- c(artifactReads, dupChim)
> destination <- paste0(outFolder, "/example.FilterFFPE.bam")
> filterBamByReadNames(file = file, readsToFilter = readsToFilter,
                     destination = destination, overwrite=TRUE)
[1] "/tmp/Rtmp3dhwQo/example.FilterFFPE.bam"
\rightarrow> # Perform finding and filtering with one function
> file <- system.file("extdata", "example.bam", package = "FilterFFPE")
> outFolder <- tempdir()
> FFPEReadsFile <- paste0(outFolder, "/example.FFPEReads.txt")
> dupChimFile <- paste0(outFolder, "/example.dupChim.txt")
> destination <- paste0(outFolder, "/example.FilterFFPE.bam")
> FFPEReadFilter(file = file, threads=2, destination = destination,
+ overwrite=TRUE, FFPEReadsFile = FFPEReadsFile,
                dupChimFile = dupChimFile)[1] "/tmp/Rtmp3dhwQo/example.FilterFFPE.bam"
>
```
The generated BAM file can be loaded with scanBam function from [Rsamtools](http://bioconductor.org/packages/Rsamtools) package for further interrogation.

```
> # load Bam file with scanBAM
> newBam <- Rsamtools::scanBam(destination)
> head(newBam[[1]]$seq)
DNAStringSet object of length 6:
    width seq
[1] 90 CAGCTGCTCAACCACCTCCTCTCT...CCCTGGCCCTCCCAGCCCACGAT
[2] 90 CAGCTGCTCAACCACCTCCTCTCT...CCCTGGCCCTCCCAGCCCACGAT
[3] 90 CAGCTGCTCAACCACCTCCTCTCT...CCCTGGCCCTCCCAGCCCACGAT
[4] 90 CAGCTGCTCAACCACCTCCTCTCT...CCCTGGCCCTCCCAGCCCACGAT
[5] 90 ACCCCACTCCCTGGCCCTCCCAGC...CCTGAACCCCCAGCCTGTGGTTC
[6] 90 CCCCCACTCCCTGGCCCTCCCAGC...CCTGAACCCCCAGCCTGTGGTTC
```
#### A Session info

```
> packageDescription("FilterFFPE")
Package: FilterFFPE
Type: Package
Title: FFPE Artificial Chimeric Read Filter for NGS
      data
Version: 1.15.0
Authors@R: person("Lanying", "Wei",
      email="lanying.wei@uni-muenster.de", role =
      c("aut", "cre"), comment = c(ORCID ="0000-0002-4281-8017"))
Description: This package finds and filters
      artificial chimeric reads specifically
      generated in next-generation sequencing (NGS)
      process of formalin-fixed paraffin-embedded
      (FFPE) tissues. These artificial chimeric
      reads can lead to a large number of false
      positive structural variation (SV) calls. The
      required input is an indexed BAM file of a FFPE
      sample.
License: LGPL-3
Encoding: UTF-8
Imports: foreach, doParallel, GenomicRanges, IRanges,
      Rsamtools, parallel, S4Vectors
Suggests: BiocStyle
biocViews: StructuralVariation, Sequencing,
      Alignment, QualityControl, Preprocessing
Repository: https://bioc.r-universe.dev
RemoteUrl: https://github.com/bioc/FilterFFPE
RemoteRef: HEAD
RemoteSha: c749f1be346ee277b03594ed1ea72533823ccee6
Author: Lanying Wei [aut, cre]
      (<https://orcid.org/0000-0002-4281-8017>)
Maintainer: Lanying Wei <lanying.wei@uni-muenster.de>
Built: R 4.4.1; ; 2024-06-30 03:41:43 UTC; unix
-- File: /tmp/RtmpGxyQmm/Rinste2b606c8034/FilterFFPE/Meta/package.rds
> sessionInfo()
R version 4.4.1 (2024-06-14)
Platform: x86_64-pc-linux-gnu
Running under: Ubuntu 24.04 LTS
Matrix products: default
BLAS: /usr/lib/x86_64-linux-gnu/openblas-pthread/libblas.so.3
LAPACK: /usr/lib/x86_64-linux-gnu/openblas-pthread/libopenblasp-r0.3.26.so; LAPACK version 3.12.0
locale:
```

```
[1] LC_CTYPE=en_US.UTF-8 LC_NUMERIC=C
```
[3] LC\_TIME=en\_US.UTF-8 LC\_COLLATE=C [5] LC\_MONETARY=en\_US.UTF-8 LC\_MESSAGES=en\_US.UTF-8 [7] LC\_PAPER=en\_US.UTF-8 LC\_NAME=C [9] LC\_ADDRESS=C LC\_TELEPHONE=C [11] LC\_MEASUREMENT=en\_US.UTF-8 LC\_IDENTIFICATION=C time zone: Etc/UTC tzcode source: system (glibc) attached base packages: [1] stats graphics grDevices utils datasets [6] methods base other attached packages: [1] FilterFFPE\_1.15.0 loaded via a namespace (and not attached): [1] doParallel\_1.0.17 crayon\_1.5.3 [3] httr\_1.4.7 cli\_3.6.3 [5] knitr\_1.47 rlang\_1.1.4 [7] xfun\_0.45 UCSC.utils\_1.1.0 [9] jsonlite\_1.8.8 S4Vectors\_0.43.0 [11] buildtools\_1.0.0 Biostrings\_2.73.1 [13] BiocStyle\_2.33.1 htmltools\_0.5.8.1 [15] maketools\_1.3.0 sys\_3.4.2 [17] stats4\_4.4.1 rmarkdown\_2.27 [19] evaluate\_0.24.0 bitops\_1.0-7 [21] fastmap\_1.2.0 foreach\_1.5.2 [23] yaml\_2.3.8 IRanges\_2.39.0 [25] GenomeInfoDb\_1.41.1 BiocManager\_1.30.23 [27] compiler\_4.4.1 codetools\_0.2-20 [29] XVector\_0.45.0 BiocParallel\_1.39.0 [31] digest\_0.6.36 R6\_2.5.1 [33] GenomeInfoDbData\_1.2.12 parallel\_4.4.1 [35] GenomicRanges\_1.57.1 tools\_4.4.1 [37] iterators\_1.0.14 Rsamtools\_2.21.0 [39] zlibbioc\_1.51.1 BiocGenerics\_0.51.0